# **Analiza danych panelowych CZ.V**

**Stanisław Cichocki**

**Natalia Nehrebecka**

## Plan zajęć

#### **Diagnostyka**

- a) Test RESET
- b) Test Jarque-Bera
- c) Testowanie heteroskedastyczności
	- a) groupwise heteroscedasticity
	- b) cross-sectional correlation
- d) Testowanie autokorelacji

#### **Test RESET**

 W celu sprawdzenia poprawności formy funkcyjnej modelu stosuje się test RESET (ang. Regression Specification Error Test), którego hipoteza zerowa zakłada liniową formę modelu.

```
==============================================================================
*** REgression Specification Error Tests (RESET) - Model= (xtre)
==============================================================================
Ho: Model is Specified - Ha: Model is Misspecified
------------------------------------------------------------------------------
* Ramsey Specification ResetF Test
- Ramsey RESETF1 Test: Y = X Yh2 = 44.970 P-Value > F(1, 196) 0.0000
- Ramsey RESETF2 Test: Y= X Yh2 Yh3 = 26.572 P-Value > F(2, 195) 0.0000
- Ramsey RESETF3 Test: Y= X Yh2 Yh3 Yh4 = 17.846 P-Value > F(3, 194) 0.0000
------------------------------------------------------------------------------
```
#### **Test Jarque-Bera**

 Test Jarque-Bera zakłada, że rozkład błędów losowych zachowuje się zgodnie z założeniami rozkładu normalnego. Jednocześnie hipoteza alternatywna mówi o braku normalności rozkładu.

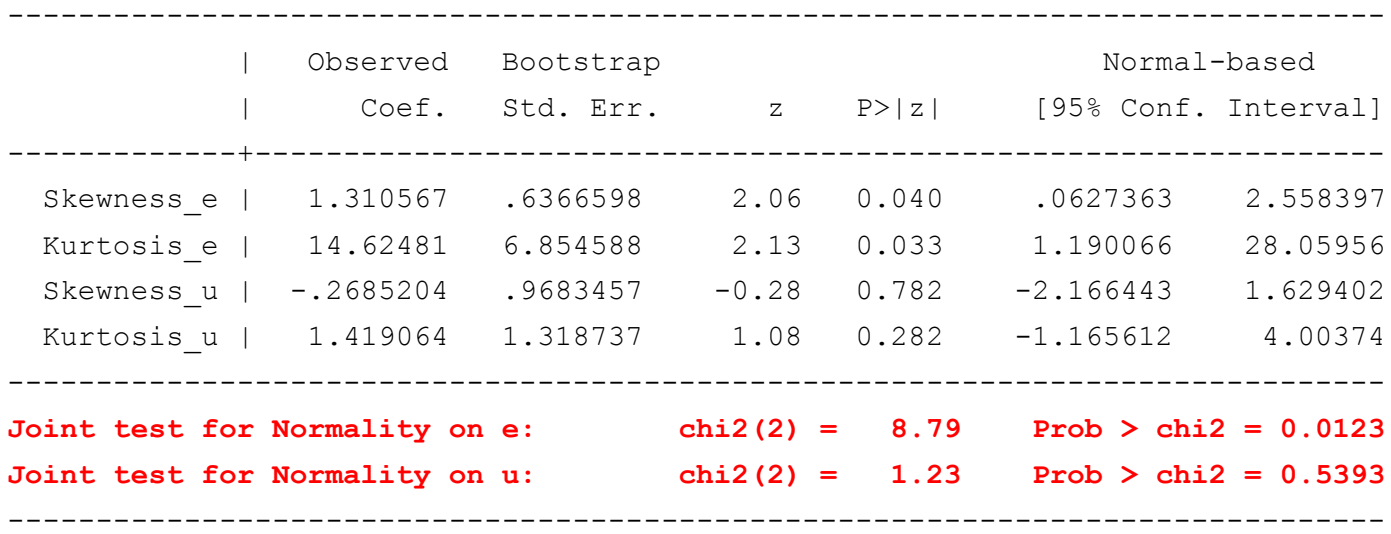

#### Niespełnienie założeń

 $\triangleright$  W modelu  $Random \, Effects$  zakładaliśmy, że

 $Var(\boldsymbol{\varepsilon}) = \sigma_{\varepsilon}^2 \boldsymbol{I}$ 

$$
Var(\boldsymbol{u}) = \sigma_u^2 \boldsymbol{I}
$$

 $\triangleright$  W modelu  $Fixed\ Effects$  zakładaliśmy, że

$$
Var(\boldsymbol{\varepsilon}) = \sigma_{\varepsilon}^2 \boldsymbol{I}
$$

#### Niespełnienie założeń – grupowa heteroskedastyczność

**▶ Broupwise heteroscedasticity** – macierze Ω<sub>i</sub> są różne dla poszczególnych jednostek, co może być spowodowane zmiennością wariancji czysto losowego składnika lub (w modelu *random effects*) zmiennością wariancji efektów indywidualnych.

$$
\overline{\Omega} = \begin{bmatrix} \Omega & \cdots & 0 \\ \vdots & \ddots & \vdots \\ 0 & \cdots & \Omega \end{bmatrix} \quad \text{vs} \quad \overline{\Omega} = \begin{bmatrix} \Omega_1 & \cdots & 0 \\ \vdots & \ddots & \vdots \\ 0 & \cdots & \Omega_N \end{bmatrix}
$$

#### Niespełnienie założeń grupowa heteroskedastyczność

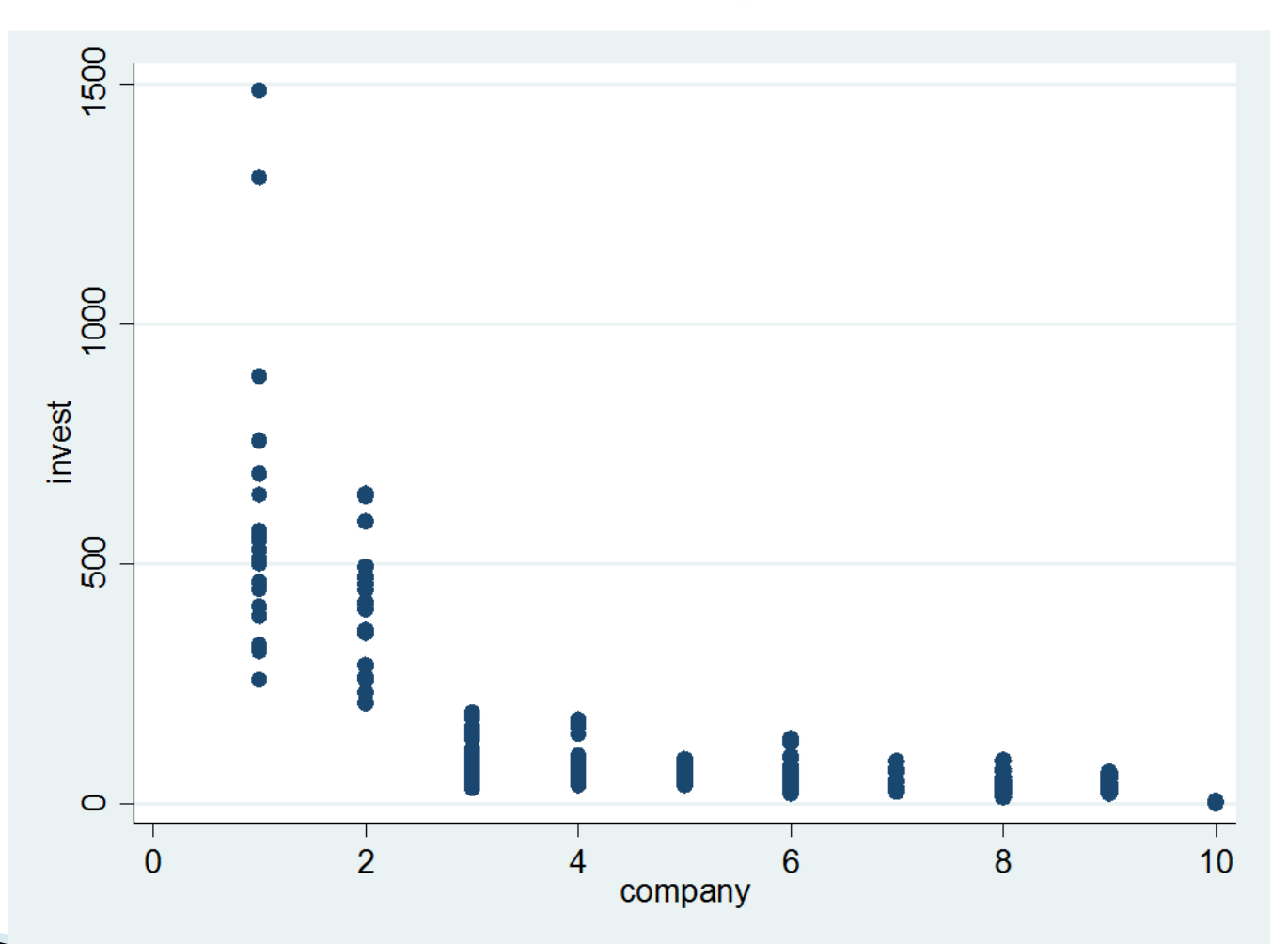

#### Niespełnienie założeń grupowa heteroskedastyczność

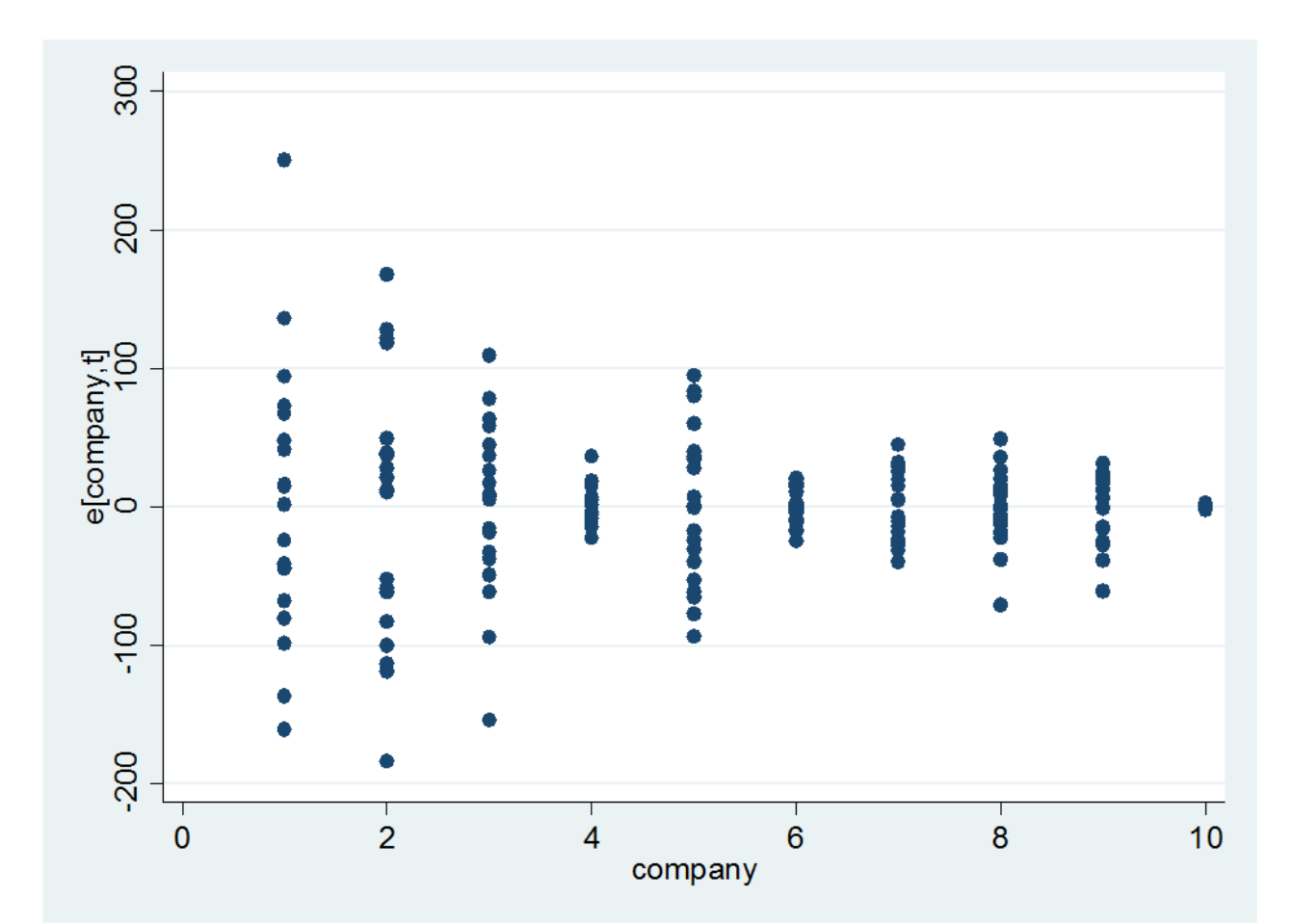

- **1.** Podstawowym testem wykrywającym występowanie heteroskedastyczności błędów losowych jest **test mnożników Lagrange'a.**
	- Dysponując resztami z modelu z ograniczeniami (restricted), czyli zakładającej homoskedastyczność

$$
LM = \frac{T_i}{2} \sum_i \frac{\hat{\sigma}_i^2}{\hat{\sigma}^2} - 1)^2
$$

Statystyka testowa:  $\chi^2(N-1)$ 

 **2.** Wstawiając estymatory uzyskane analogicznie na podstawie reszt z modelu bez ograniczeń ( $FGLS$ ), otrzymamy statystykę  $Walda$ :

$$
W = \frac{T_i}{2} \sum_i \left(\frac{\hat{\sigma}^2}{\hat{\sigma}_i^2} - 1\right)^2
$$

$$
\longrightarrow \quad \text{Statystyka testowa: } \chi^2(N)
$$

 **3.** I wreszcie, estymując oba modele za pomocą metody największej wiarygodności (lub iteracyjnej FGLS) i znajdując  $\hat{\sigma}^2$  z restricted model oraz 2 z *unrestricted* model, możemy obliczyć statystykę **testu ilorazu wiarygodności**:

$$
LR = NT_{i}ln\hat{\sigma}^{2} - \sum_{i} T_{i}ln\hat{\sigma}_{i}^{2}
$$

- Statystyka testowa:  $\chi^2(N-1)$
- **Niestety, wszystkie trzy statystyki są wrażliwe na założenie o normalności reszt.**

Likelihood-ratio test  $LR \text{ chi2 (9)} = 470.23$ (Assumption: homosk nested in hetero) **Prob > chi2 = 0.0000**

 W przypadku braku spełnienia założenia dotyczącego rozkładu normalnego reszt stosuje się **skorygowaną statystykę Walda**:

$$
W = \sum_{i=1}^{N} \frac{(\hat{\sigma}_i^2 - \hat{\sigma}^2)^2}{V_i}
$$

gdzie:

$$
V_i = \frac{1}{T_i(T_i - 1)} \sum_{t=1}^{T_i} (e_{it}^2 - \hat{\sigma}_i^2)^2
$$

$$
\hat{\sigma}_i^2 = \frac{1}{T_i} \sum_{t=1}^{T_i} e_{it}^2
$$

$$
\hat{\sigma}^2 = \frac{1}{N} \sum_i \hat{\sigma}_i^2
$$

Statystyka krytyczna:  $\chi^2(N)$ 

#### **Modified Wald test for groupwise heteroskedasticity**

in fixed effect regression model

 $H0:$  sigma(i)^2 = sigma^2 for all i

chi2  $(10) = 1.7e+07$ 

**Prob>chi2 = 0.0000**

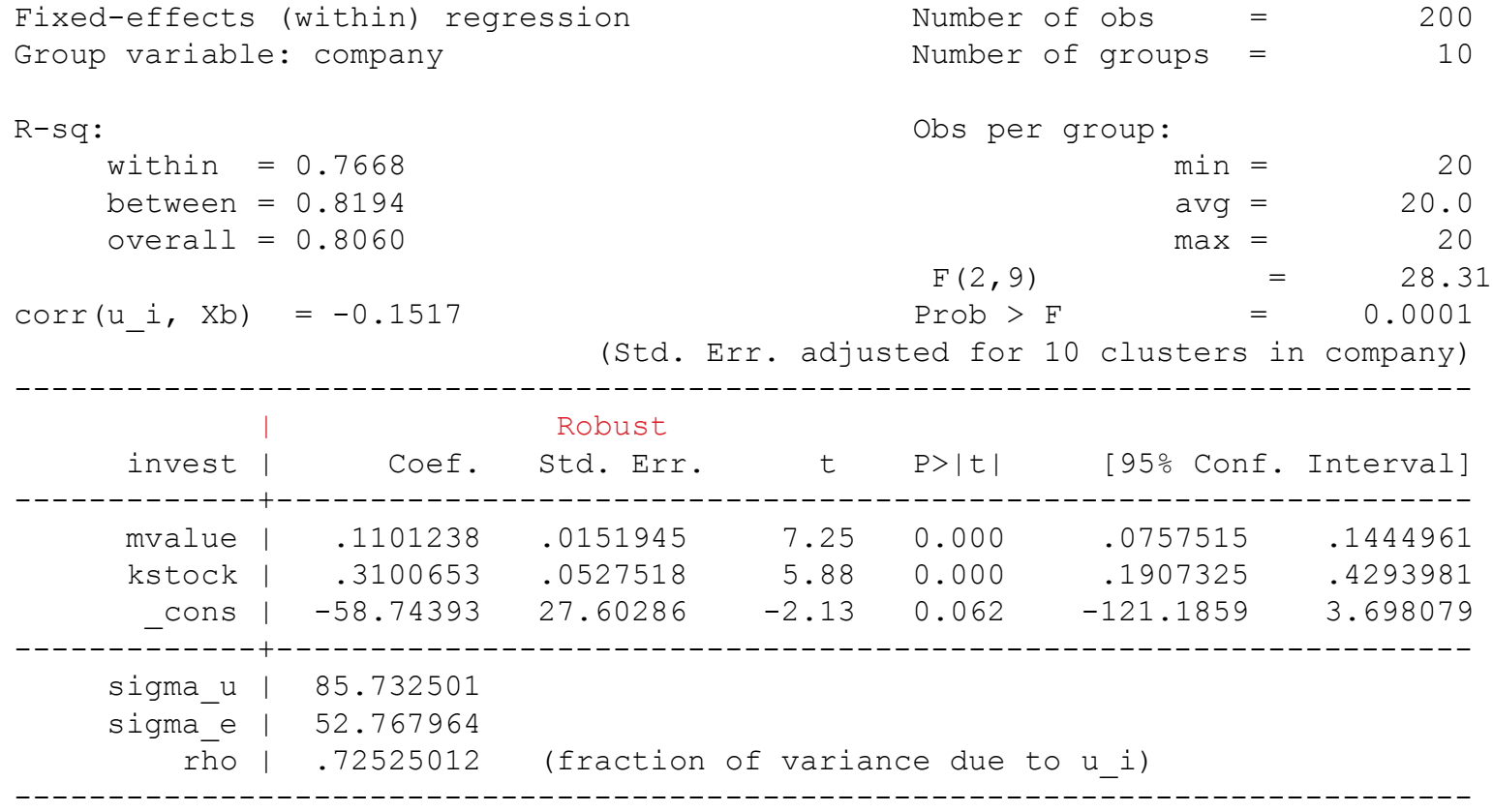

## Niespełnienie założeń – korelacja międzygrupowa

**cross-sectional correlation** – w macierzy blokowej  $\overline{\Omega}$  poza przekątną występują macierze niezerowe; sytuację taką najczęściej opisuje się poprzez współczynnik korelacji równoczesnych realizacji "czystego" zaburzenia losowego

$$
Cov(\varepsilon_{it},\,\varepsilon_{jt})=\rho_{ij}
$$

$$
\overline{\Omega} = \begin{bmatrix} \Omega_1 & \cdots & 0 \\ \vdots & \ddots & \vdots \\ 0 & \cdots & \Omega_N \end{bmatrix}
$$

**1. Test mnożnika Lagrange'a Breucha-Pagana** będzie miał postać:

$$
LM = T\sum_{i=2}^N\sum_{j=1}^{i-1}r_{ij}^2
$$

∘ gdzie  $r_{ij}$ , to współczynniki korelacji reszt miedzy obiektami *i*-tym i *j*-tym uzyskanymi z oszacowania (*ze względu na założenie stałości parametrów strukturalnych względem obiektów*).

∘ Statystyka krytyczna: 
$$
χ²\left(\frac{N(N-1)}{2}\right)
$$

- **:** brak korelacji międzygrupowej
	- UWAGA! stosować gdy  $duze$   $*i*$  $male$  $*N*$

Correlation matrix of residuals:

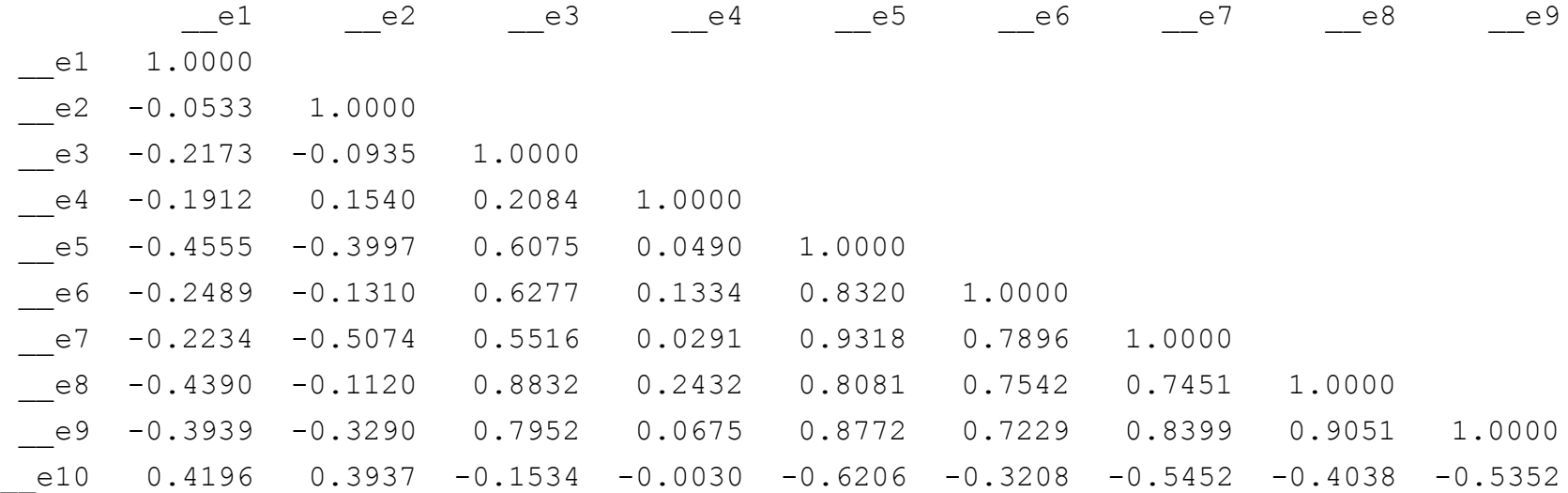

 $e10$ 

\_\_e10 1.0000

Breusch-Pagan LM test of independence: chi2(45) = 246.329**, Pr = 0.0000** Based on 20 complete observations over panel units

**2. Testy Pesarana, Friedmana i Freesa**

$$
Cov(\varepsilon_{it},\,\varepsilon_{jt})=\rho_{ij}
$$

**Test Pesarana**

Statystyka testowa: 
$$
CD = \sqrt{\frac{2T}{N(N-1)}} \left( \sum_{i=1}^{N-1} \sum_{j=i+1}^{N} \hat{\rho}_{ij} \right)
$$
  
W przypadku paneli niezbilansowanych:  $CD = \sqrt{\frac{2T}{N(N-1)}} \left( \sum_{i=1}^{N-1} \sum_{j=i+1}^{N} \sqrt{T_{ij}} \hat{\rho}_{ij} \right)$ 

**Test Friedmana** 

Statystyka testowa: 
$$
R_{ave} = \frac{2}{N(N-1)} \sum_{i=1}^{N-1} \sum_{j=i+1}^{N} \hat{r}_{ij}
$$

\n
$$
r_{ij} = r_{ji} = \frac{\sum_{t=1}^{T} \{r_{i,t} - (T+1/2)\} \{r_{j,t} - (T+1/2)\}}{\sum_{t=1}^{T} \{r_{i,t} - (T+1/2)\}^2}
$$

**Test Freesa**

Statystyka testowa: 
$$
R_{ave}^2 = \frac{2}{N(N-1)} \sum_{i=1}^{N-1} \sum_{j=i+1}^{N} \hat{r}_{ij}^2
$$

Pesaran's test of cross sectional independence = 4.661, **Pr = 0.0000**

Cross-sectional time-series FGLS regression

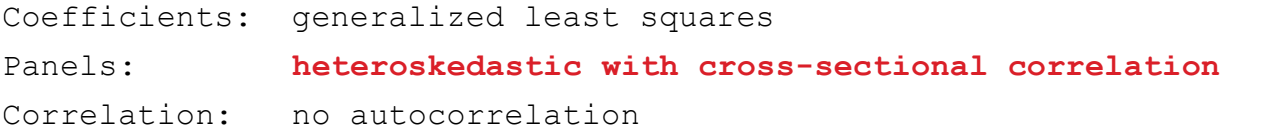

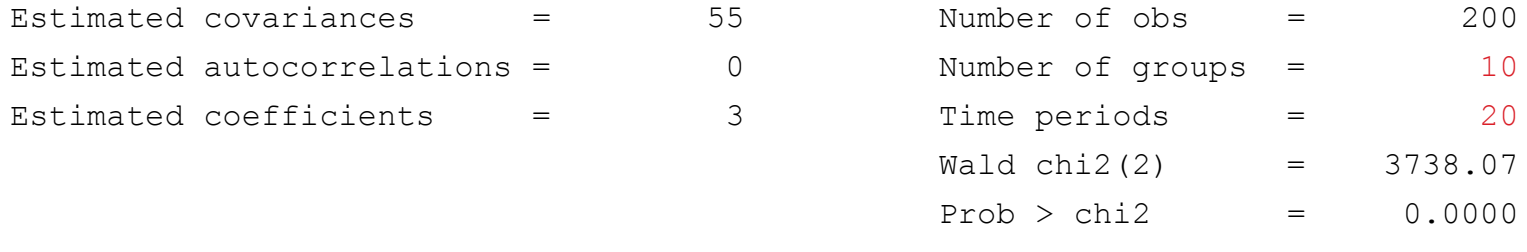

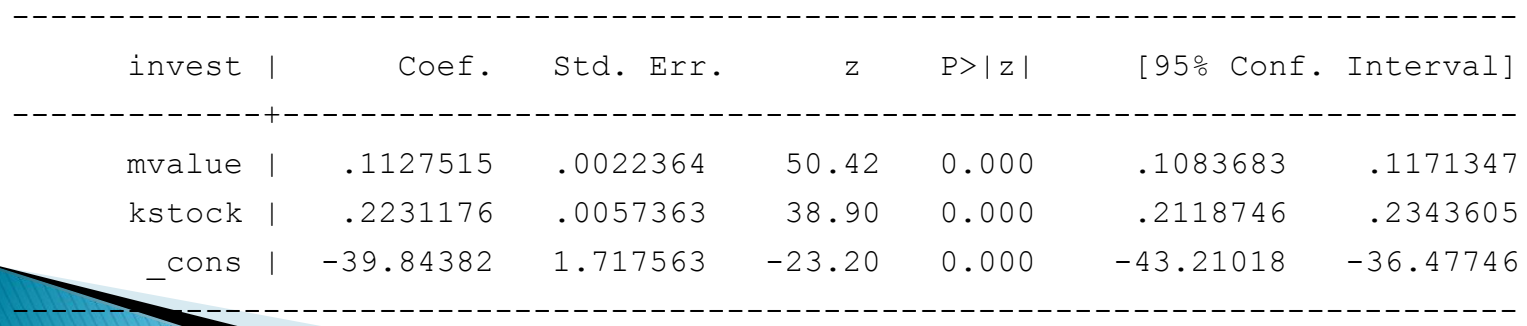

mogą wystąpić np. procesy autoregresyjne i/lub średniej ruchomej.

 $Cov(\varepsilon_{it}, \varepsilon_{is}) = \rho_{ts}$ 

- Kolejnym ważnym zagadnieniem jest możliwość wystąpienia autokorelacji składnika losowego.
- **Dla modelu RE stosuje się** *Test* **wykorzystujący test mnożników** Lagrange'a.
	- **Hipoteza zerowa** zakłada brak występowania efektów losowych oraz brak autokorelacji pierwszego rzędu składników czysto losowych:
		- − współczynnik autokorelacji składników czysto losowych

```
Tests for the error component model:
       invest[company,t] = Xb + u[company] + v[company,t]v[company,t] = lambda v[company,t(t-1)] + e[company,t]Estimated results:
                         Var sd = sqrt(Var)
               ---------+-----------------------------
                 invest | 47034.89 216.8753
                     e | 2784.458 52.767964
                     u | 7089.8 84.20095
       Tests:
          Serial Correlation:
          ALM(lambda=0) = 10.31 Pr>chi2(1) = 0.0013
          Joint Test:
          LM(Var(u)=0,lambda=0) = 808.47 \text{ Pr} > \text{chi}2(2) = 0.0000
```
- Testujemy autokorelację testem *Woolridge*'a (krótkie panele)
	- $\circ$   $\blacksquare$  **H0**: brak autokorelacji pierwszego rzędu
	- $\circ$   $\blacksquare$   $H1$ : występuje autokorelacja pierwszego rzędu

- Rozwiązanie (gdy autokorelacja typu AR(1) jedynym problemem): estymatory uwzględniające taką strukturę składnika losowego
	- uogólnione modele z zakłóceniem AR(1):

Wooldridge test for autocorrelation in panel data H0: no first-order autocorrelation

 $F( 1, 9) = 263.592$  $Prob > F = 0.0000$ 

Cross-sectional time-series FGLS regression Coefficients: generalized least squares Panels: heteroskedastic with cross-sectional correlation Correlation: common AR(1) coefficient for all panels (0.9261)

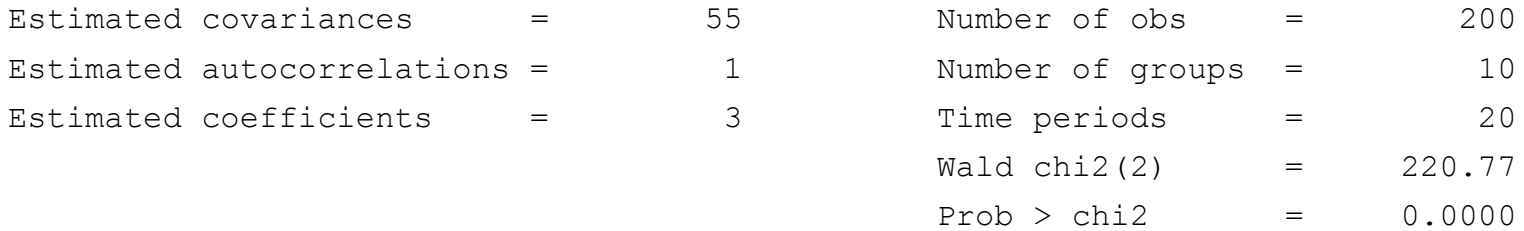

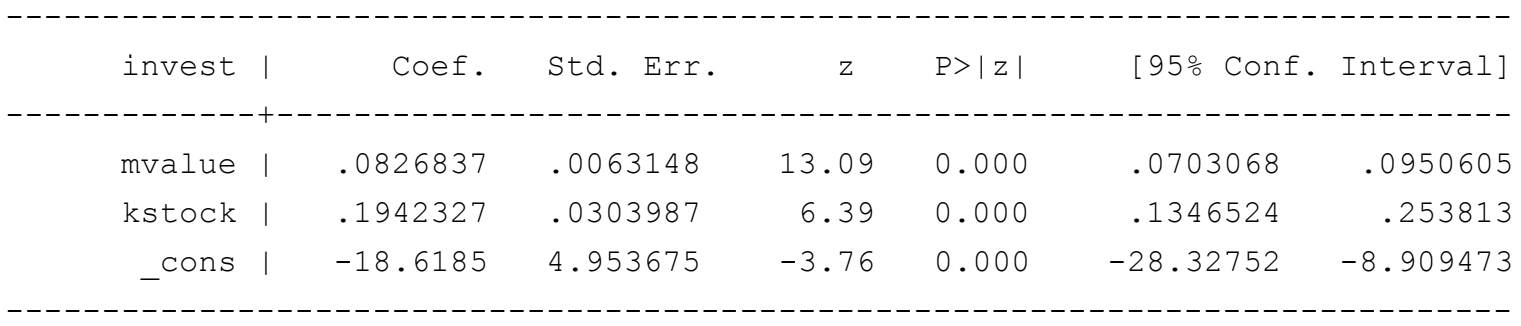

## **Dziękuję za uwagę**